## Official 2014 Free [Microsoft 70-410 Dumps Sharing\(71-80](http://www.imcsedumps.com/?p=85))!

 QUESTION 71Your network contains an Active Directory domain named contoso.com. All client computers run Windows 8.You deploy a server named Server1 that runs Windows Server 2012 R2. You install a new client-server application named App1 on Server1 and on the client computers. The client computers must use TCP port 6444 to connect to App1 on Server1. Server1 publishes the information of App1 to an intranet server named Server2 by using TCP port 3080. You need to ensure that all of the client computers can connect to App1. The solution must ensure that the application can connect to Server2.Which Windows Firewall rule should you create on Server1? A. an inbound rule to allow a connection to TCP port 3080B. an outbound rule to allow a connection to TCP port 3080C. an outbound rule to allow a connection to TCP port 6444D. an inbound rule to allow a connection to TCP port 6444 Answer: DExplanation:A. Server2 needs inbound on 3080B. All ports outbound allowed by defaultD. Server1 gets request from Client PC's it needs a inbound rule for 6444By default, Windows Firewall with Advanced Security blocks all unsolicited inbound networktraffic, and allows all outbound network traffic. For unsolicited inbound network traffic to reach your computer, you must create an allow rule to permit that type of network traffic. If a network program cannot get access, verify that in the Windows Firewall with Advanced Security snap-in there is an active allow rule for the current profile. To verify that there is an active allow rule, double-click Monitoring and then click Firewall.If there is no active allow rule for the program, go to the Inbound Rules node and create a new rule for that program. Create either a program rule, or a service rule, or search for a group that applies to the feature and make sure all the rules in the group are enabled. To permit the traffic, you must create a rule for the program that needs to listen for that traffic. If you know the TCP or UDP port numbers required by the program, you can additionally restrict the rule to only those ports, reducing the vulnerability of opening up all ports for the program.

http://social.technet.microsoft.com/wiki/contents/articles/13894.troubleshooting-windows-firewall-with-advanced-security-in-windo ws-server-2012.aspx QUESTION 72Your network contains an Active Directory domain named contoso.com. All servers run Windows Server 2012 R2.The domain contains a server named Server1.You install the Windows PowerShell Web Access gateway on Server1.You need to provide administrators with the ability to manage the servers in the domain by using the Windows [PowerShell Web Access gateway.Which two cmdlets should you run on Server1? \(Each correct answer presents part of the solution.](http://social.technet.microsoft.com/wiki/contents/articles/13894.troubleshooting-windows-firewall-with-advanced-security-in-windows-server-2012.aspx) Choose two.) A. Set-WSManQuickConfigB. Set-WSManInstanceC. Add-PswaAuthorizationRuleD. Set-BCAuthentication E. Install-PswaWebApplication Answer: CEExplanation:A. Configures the local computer for remote management. B. Modifies the management information that is related to a resource. C. Adds a new authorization rule to the Windows PowerShell Web Access authorization rule set. D. Specifies the BranchCache computer authentication mode. E. Configures the Windows PowerShell ® Web Access web Application in IIS. http://technet.microsoft.com/en-us/library/hh849867.aspx

http://technet.microsoft.com/en-us/library/hh849875.aspxhttp://technet.microsoft.com/en-us/library/jj592890(v=wps.620).aspx http://technet.microsoft.com/en-us/library/hh848404(v=wps.620).aspx

http://technet.microsoft.com/en-us/library/jj592894(v=wps.620).aspx QUESTION 73Your network contains an Active Directory domain named contoso.com. A[ll user accounts in the sales department reside in an organi](http://technet.microsoft.com/en-us/library/hh849867.aspx)zational unit (OU) named OU1. You have [a Group Policy object \(GPO\) named GPO1. GPO1 is used](http://technet.microsoft.com/en-us/library/hh849875.aspx) [to deploy a logon script to all of the users in the sales department. Y](http://technet.microsoft.com/en-us/library/jj592890(v=wps.620).aspx)ou [discover that the logon script does not run when the sales users log on](http://technet.microsoft.com/en-us/library/hh848404(v=wps.620).aspx) to their computers. You open Group Policy Management as shown in the exhibit. You need to ensure that the logon script in GPO1 is applied to the sales users. What should you do?

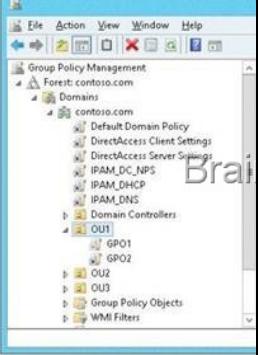

 A. Enforce GPO1.B. Modify the link order of GPO1.C. Modify the Delegation settings of GPO1.D. Enable the li[nk of](http://examgod.com/l2pimages/Official2014FreeMicrosoft70410DumpsShari_AAC8/clip_image002.jpg) GPO1. Answer: DExplanation:D. GPO1 needs to be linked to OU1

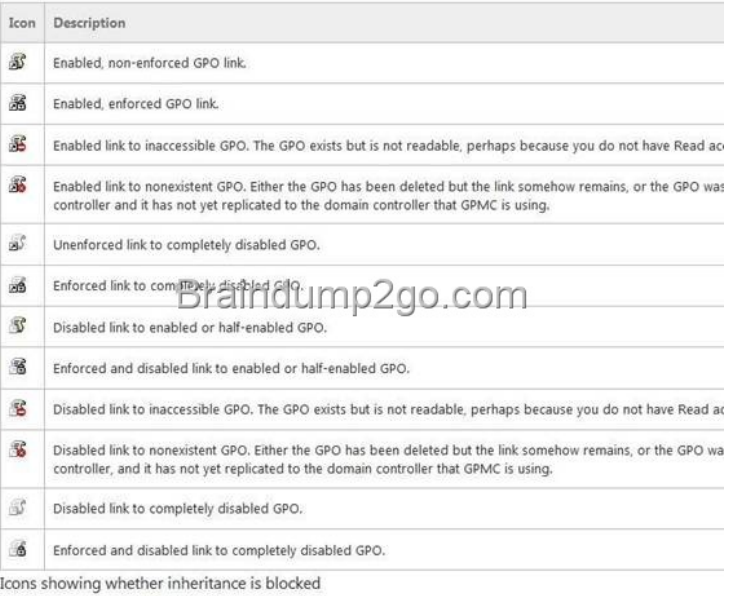

## [http://technet.microsoft.com/en-us/library/cc732979.aspx](http://examgod.com/l2pimages/Official2014FreeMicrosoft70410DumpsShari_AAC8/clip_image0024.jpg)

http://technet.microsoft.com/en-us/library/cc776004%28v=ws.10%29.aspx#BKMK\_icons\_link QUESTION 74You have a server named Server 1 that runs Windows Server 2012 R2. Server 1 has the Hyper-V server role installed.You have fixed-size VHD named [Files.vhd.You need to make the contents in Files.vhd avai](http://technet.microsoft.com/en-us/library/cc732979.aspx)lable to several virtual machines. The solution must meet the following [requirements:- Ensure that if the contents are changed on any virtual machine, the changes are n](http://technet.microsoft.com/en-us/library/cc776004%28v=ws.10%29.aspx#BKMK_icons_link)ot reflected on the other virtual machines. - Minimize the amount of disk space used.What should you do? A. Create a fixed-size VHDX. Transfer the information from Files.vhd to the new VHDX file.B. Convert Files.vhd to a dynamically expanding VHD?C. Create a dynamically expanding VHDX. Transfer the information from Files.vhd to the new VHDX file.D. Create differencing VHDs that use Files.vhd as the parent disk. Answer: DExplanation:A. A conversion would be needed from VHD to VHDX. Not available to multiple VM's B. Single VHD not available to multiple VM's. Changes wouldn't be reflected C. A conversion would be needed from VHD to VHDX. Not available to multiple VM's D. Child disk for multiple VM's with Files.vhd as parent A differencing disk is associated with another virtual hard disk that you select when you create the differencing disk. This means that the disk to which you want to associate the differencing disk must exist first. This virtual hard disk is called the "parent" disk and the differencing disk is the "child" disk.The parent disk can be any type of virtual hard disk.The differencing disk stores all changes that would otherwise be made to the parent disk if the differencing disk was not being used. The differencing disk provides an ongoing way to save changes without altering the parent disk. You can use the differencing disk to store changes indefinitely, as long as there is enough space on the physical disk where the differencing disk is stored. The differencing disk expands dynamically as data is written to it and can grow as large as the maximum size allocated for the parent disk when the parent disk was created.

http://technet.microsoft.com/en-us/library/cc720381(v=ws.10).aspx QUESTION 75Your network contains an Active Directory domain named adatum.com. The domain contains several thousand member servers that run Windows Server 2012 R2. All of the computer accounts for the member servers are in an organizational unit (OU) named ServersAccounts. Servers are restarted only [occasionally.You need to identify which servers were restarted durin](http://technet.microsoft.com/en-us/library/cc720381(v=ws.10).aspx)g the last two days.What should you do? A. Run dsquery computer and specify the -stalepwd parameterB. Run dsquery server and specify the -o parameter.C. Run Get-ADComputer and specify the lastlogon property.D. Run Get-ADComputer and specify the SearchScope parameter Answer: CExplanation:A. dsquery computer -stalepwdnumber\_of\_days - Searches for all computers that have not changed theirpassword for the specified number\_of\_days.B. dsquery server -o {dn | rdn | samid} - Specifies the format in which the list of entries found by the search willbe displayed: dn distinguished name of each entry, default; rdn relative distinguished name of each entry;samid SAM account name of each entry computer group server user; upn user principal name of each entryuserC. Gets one or more Active Directory computers lastLogondate should be used D. SearchScope specifies the scope of an Active Directory search. Possible values for this parameter are:Base or 0; OneLevel or 1; Subtree or 2 - A Base query searches only the current path or object. AOneLevelquery searches the immediate children of that path or object. A Subtree query searches the current path orobject and all children of that path or object. PS C: \Users\Adm

.<br>Stinguishe<br>SHortName an1eα<br>stLogonDate .<br>rPrincipalNa

## http://technet.microsoft.com/e[n-us/library/ee617192.aspxhttp://technet.microsoft.com/en-us/lib](http://www.imcsedumps.com/?p=85)rary/cc732952(v=ws.10).aspx

QUESTION 76Your network contains three servers that run Windows Server 2012 R2. The servers are configured as shown in the following table (click Exhibit). Server3 is configured to obtain an IP address automatically.You need to ensure that Server3 only receives an IP address from Server1. The IP address mus[t always be the same.Which two tasks should you perform? \(Each co](http://technet.microsoft.com/en-us/library/cc732952(v=ws.10).aspx)rrect [answer presents part of the solution. Choose two.\)](http://technet.microsoft.com/en-us/library/ee617192.aspx) 

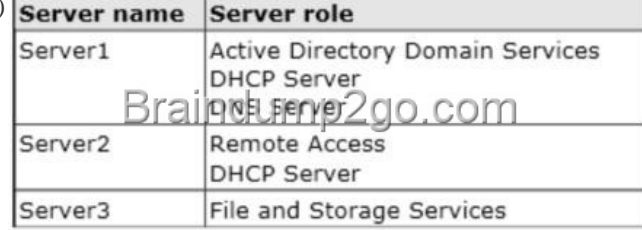

 A. Create an exclusion on Server1.B. Create [a filter on Server1.C. Create a reservation on Server2D. C](http://examgod.com/l2pimages/Official2014FreeMicrosoft70410DumpsShari_AAC8/clip_image0014.jpg)reate a reservation on Server1E. Create a filter on Server2. Answer: DEExplanation:A. Exclude range of IP's for leaseB. Wrong ServerC. Wrong Sever D. For clients that require a constant IP address, you can either manually configure a static IP address,or assign a reservation on the DHCP serverE. DHCP Deny Filter at Server2 to exclude MAC address of Server3 MAC address filterEnable and define an explicit allow list. The DHCP server provides DHCP services only to clients whose MACaddresses are in the allow list. Any client that previously received IP addresses is denied address renewal if its MAC address isn't onthe allow list.Enable and define an explicit deny list. The DHCP server denies DHCP services only to clients whose MACaddresses are in the deny list.Any client that previously received IP addresses is denied address renewal if its MAC address is on thedeny list.Enable and define an allow list and a block list.The block list has precedence over the allow list. This means that the DHCP server provides DHCPservices only to clients whose MAC addresses are in the allow list, provided that no corresponding matchesare in the deny list.If a MAC address has been denied, the address is always blocked even if the address is on the allowlist.

http://technet.microsoft.com/en-us/library/cc754537(v=ws.10).aspx http://technet.microsoft.com/en-us/magazine/ff521761.aspx http://technet.microsoft.com/en-us/library/cc779507(v=ws.10).aspx QUESTION 77Your network contains an Active Directory domain named contoso.com. The domain contains a domain controller named DC1 that runs Windows Server 2012 R2 and a client computer named Computer1 that runs Windows 8. DC1 is configured as a DHCP server as shown in the exhibit. (Click the Exhibit [button.\) Computer1 is configured to obtain an IP address automatica](http://technet.microsoft.com/en-us/library/cc754537(v=ws.10).aspx)[lly.You need to ensure that Computer1 can receive an IP](http://technet.microsoft.com/en-us/magazine/ff521761.aspx)

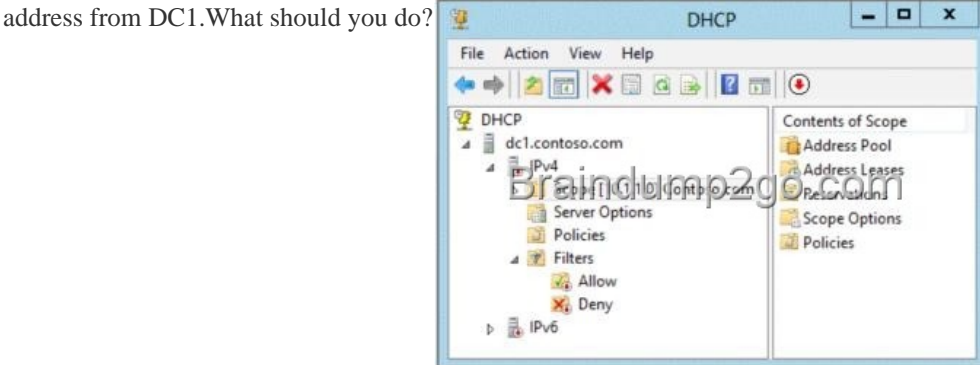

c A. Disable the Allow filters.B. Dis[able the Deny filtersC. Activate Scope \[10.1.1.0\] C](http://examgod.com/l2pimages/Official2014FreeMicrosoft70410DumpsShari_AAC8/clip_image0016.jpg)ontoso.com.D. Authorize dc1.contoso.com. Answer: DExplanation:Red down arrow indicates a unauthorized DHCP server A DHCP server that is a domain controller or a member of an Active Directory domain queries Active Directoryfor the list of authorized servers (identified by IP address). If its own IP address is not in the list of authorized DHCP servers, the DHCP Server service does not completeits startup sequence and automatically shuts down. http://technet.microsoft.com/en-us/library/cc754792.aspx http://technet.microsoft.com/en-us/library/ee941131(v=ws.10).aspx

http://technet.microsoft.com/en-us/library/gg722802(v=ws.10).aspxhttp://pc-addicts.com/server-2012-dhcp-server-role/ QUESTION 78Your network contains an Active Dir[ectory domain named contoso.com. The domain contains a](http://technet.microsoft.com/en-us/library/cc754792.aspx) domain controller named Server1 that has the DNS Server server role installed. Server1 hosts a primary zone for contoso.com. The domain contains a member server [named Server2 that is configured to use Server1 as its primary DNS](http://technet.microsoft.com/en-us/library/ee941131(v=ws.10).aspx) server. From Server2, you run nslookup.exe as shown in the [exhibit. \(Click the Exhibit button.\)You need to ensure that when yo](http://technet.microsoft.com/en-us/library/gg722802(v=ws.10).aspx)[u run Nslookup, the correct name of the default serv](http://pc-addicts.com/server-2012-dhcp-server-role/)er is

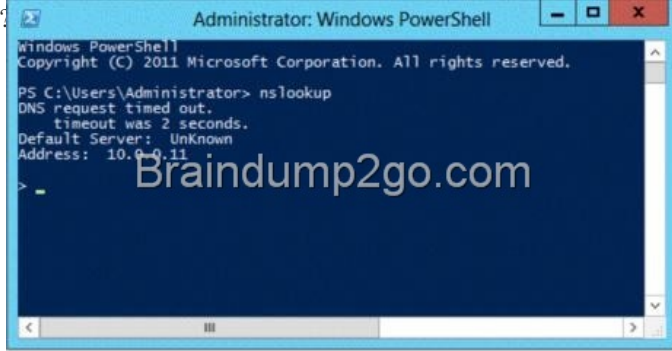

 A. From Advanced TCP/IP [Settings on Server1, add contoso.com to the DNS suffix listB.](http://examgod.com/l2pimages/Official2014FreeMicrosoft70410DumpsShari_AAC8/clip_image0018.jpg) On Server1, modify the Security settings of the contoso.com zoneC. On Server1, create a reverse lookup zone.D. From Advanced TCP/IP Settings on Server2, add contoso.com to the DNS suffix list Answer: CExplanation:C. Make sure that a reverse lookup zone that is authoritative for the PTR resource record exists. For more information about adding a reverse lookup zone, see "Adding a Reverse Lookup Zone" http://technet.microsoft.com/en-us/library/cc961417.aspx QUESTION 79Your network contains an Active Directory domain named contoso.com. The domain contains a domain controller named DC1 that hosts the primary DNS zone for contoso.com. All client computers are configured to use DC1 as the primary DNS server.You need to configure DC1 to resolve any DNS requests that are not for the contoso.com zone by querying the DNS server of your Internet Service Provider (ISP).What should you configure? A. [Name server \(NS\) recordsB. Condition& forwardersC.](http://technet.microsoft.com/en-us/library/cc961417.aspx) ForwardersD. Naming Authority Pointer (NAPTR) DNS resource records (RR) Answer: CExplanation:A. Specifies a name server for the domain, which allows DNS lookups within various zones. Each primary andsecondary name server should be declared through this record. B.

http://windowsitpro.com/networking/q-whats-conditional-dns-forwardingC. manage the Domain Name System (DNS) traffic between your network and the Internet D.Configure forwarders to send DNS queries directly to your ISP's DNS server or other DNS servers. Most of the time, when you configure forwarders, DNS performance and efficiency increases, but thisconfiguration can also introduce a point of failure if the forwarding DNS server is experiencing problems.A forwarder is a Domain Name System (DNS) [server on a network used to forward DNS queries for externalDNS names](http://windowsitpro.com/networking/q-whats-conditional-dns-forwarding) to DNS servers outside of that network. A DNS server on a network is designated as a forwarder by having the other DNS servers in the networkforward the queries they cannot resolve locally to that DNS server. By using a forwarder, you can manage name resolution for names outside of your network, such as names onthe Internet, and improve the efficiency of name resolution for the computers in your network.

http://social.technet.microsoft.com/Forums/en-US/winserverNIS/thread/2f35cae2-341c4bfe-9dac- 724ddace6d51/ http://technet.microsoft.com/en-us/library/cc722542.aspxhttp://technet.microsoft.com/en-us/library/cc754931.aspx QUESTION 80 Your network contains an Active Directory domain named contoso.com. All domain controllers run Windows Server 2012 R2. The domain contains a server named Server1 that runs Windows Server 2012 R2.You need to ensure that when users log on to Server1, [their user account is added automatically to a local group](http://technet.microsoft.com/en-us/library/cc722542.aspx)[named Group1 during the log on process.Which Group Po](http://technet.microsoft.com/en-us/library/cc754931.aspx)licy settings should you modify? A. Restricted GroupsB. Security OptionsC. User Rights AssignmentD. Preferences Answer: D Explanation:A. If a Restricted Groups policy is defined and Group Policy is refreshed, any current member not on the Restricted Groups policy members list is removedB. Security settings incorporated into policies are rules that administrators configure on a computer or multiple computers for the purpose of protecting resources on a computer C. User Rights Assignment policies determines which users or groups have logon rights or privileges on the computerD. With Preferences, local and domain accounts can be added to a local group without affecting the existing members of the group

http://technet.microsoft.com/en-us/library/cc785631(v=ws.10).aspx

http://www.grouppolicy.biz/2010/01/how-to-use-group-policy-preferences-to-secure- localadministrator-groups/ http://technet.microsoft.com/en-us/library/cc780182(v=ws.10).aspx http://technet.microsoft.com/en-us/library/hh831424.aspx If you [want to pass the Microsoft 70-410 Exam sucessfully, recommend to](http://technet.microsoft.com/en-us/library/cc785631(v=ws.10).aspx) read latest Microsoft 70-410 Dump full version.

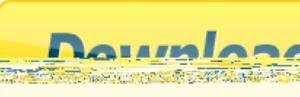